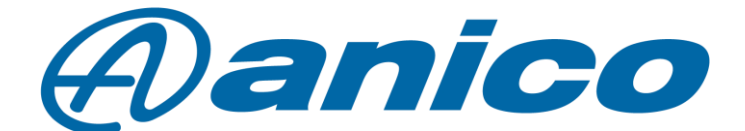

## **Cum deschidem stația Yaesu FT-710 în banda de 4m?**

- 1. Opriți FT-710 AESS;
- 2. Țineți apăsat butoanele [FINE] and [MODE] până la pornirea trnasceiverului, țineți apăsat pentru 1 sec.;
- 3. Eliberați butoanele și FT-710 AESS se va opri singur și apoi se va porni din nou automat;
- 4. Stația este acum activat pentru TX pe frecvențele 5.250000 MHz 5.406500 MHz și 70.000000 MHz - 70.499999 MHz..

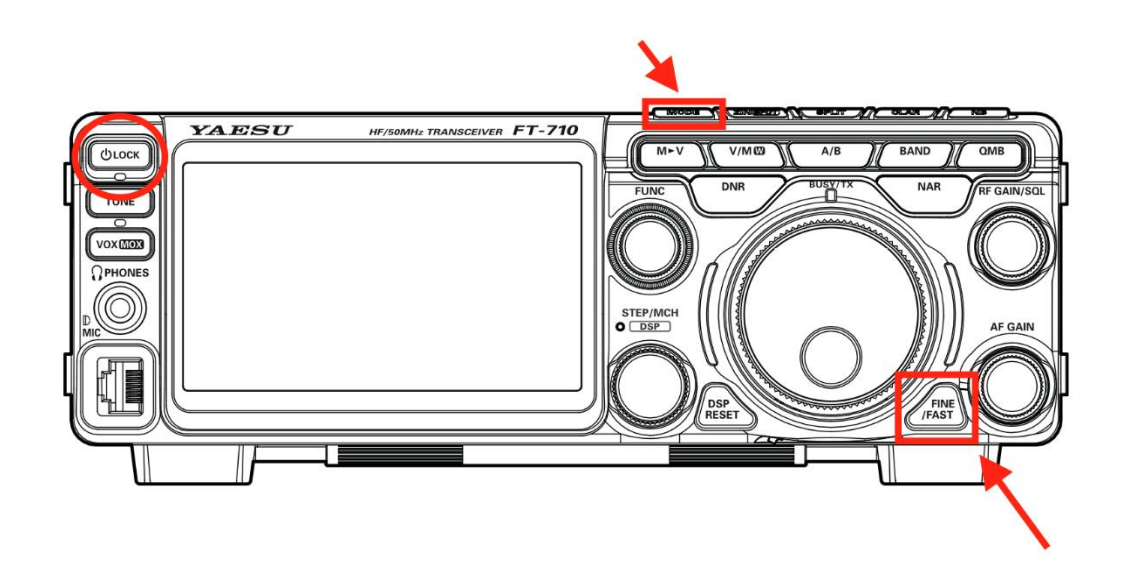

Modificarea pentru acoperirea continuă a TX pe FT-710 AESS nu este încă disponibilă, nu știm deocamdată, data de la care va fi disponibilă.

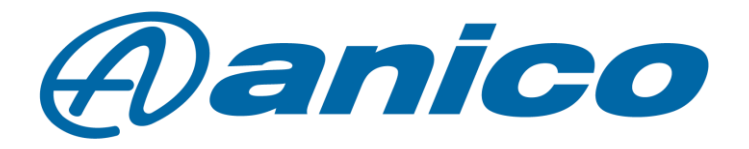